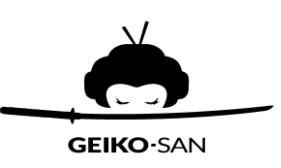

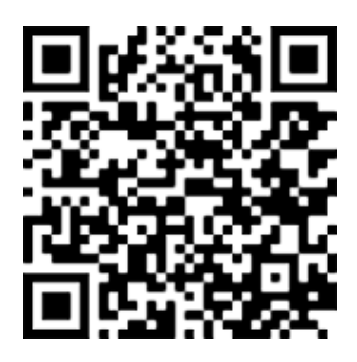

Use seu celular para Visualizar nosso menu